# グループ全体の好みを考慮した 楽曲リスト自動生成ツール

## **Fixstars Amplify Hackathon**

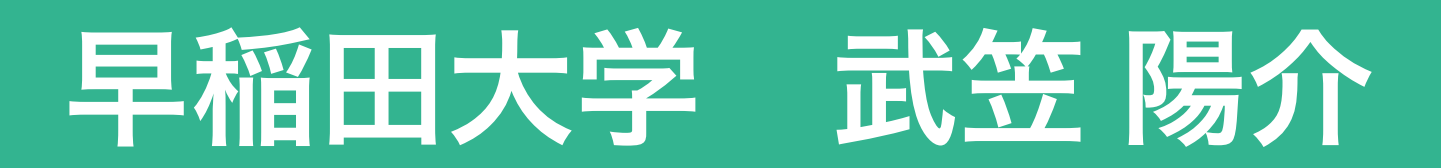

こんなことありませんか?

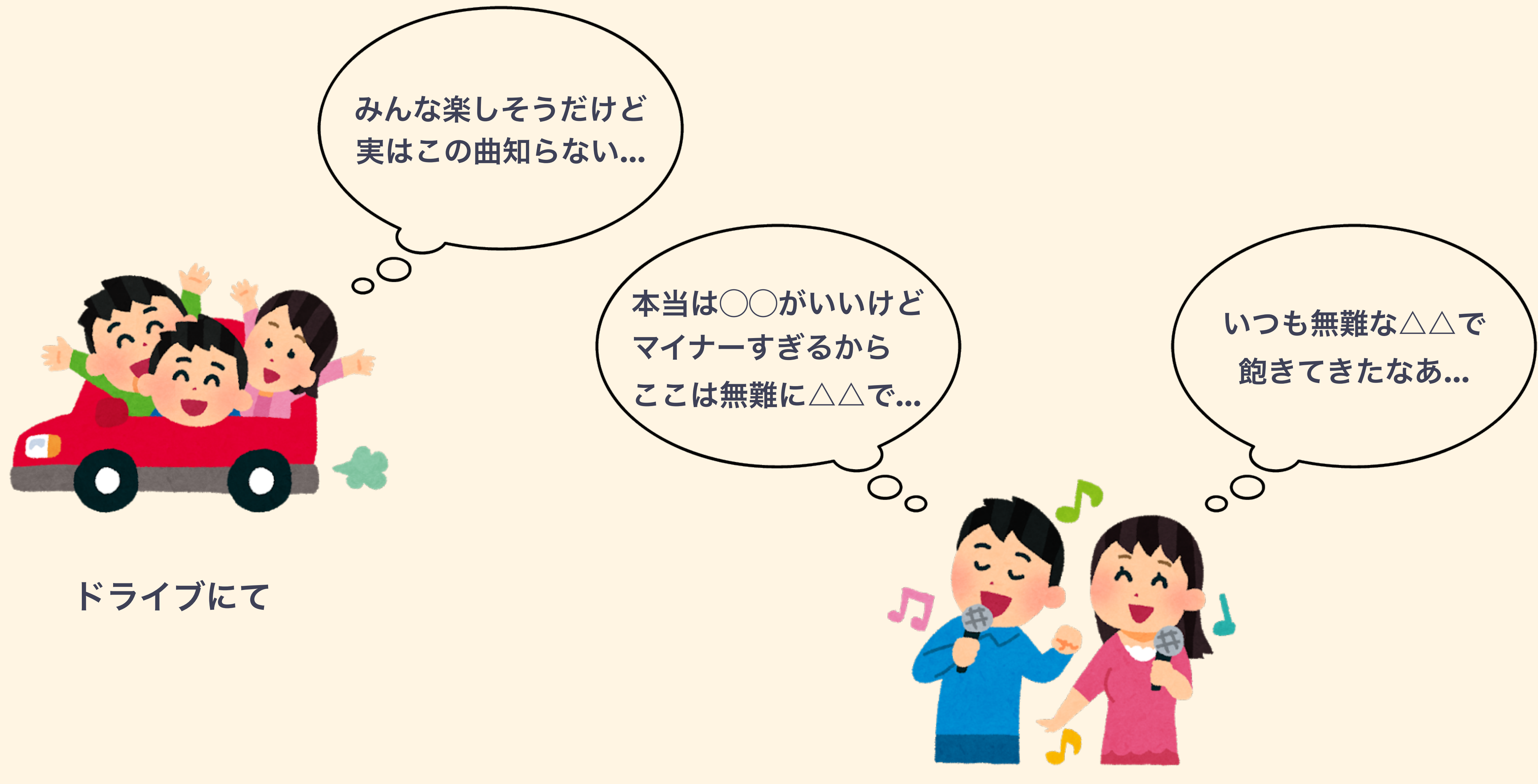

### カラオケにて

# みんなが知ってる曲で楽しみたい!!

## だけど参加者の好みを確認して 人力で決めるのは現実的ではない。。。

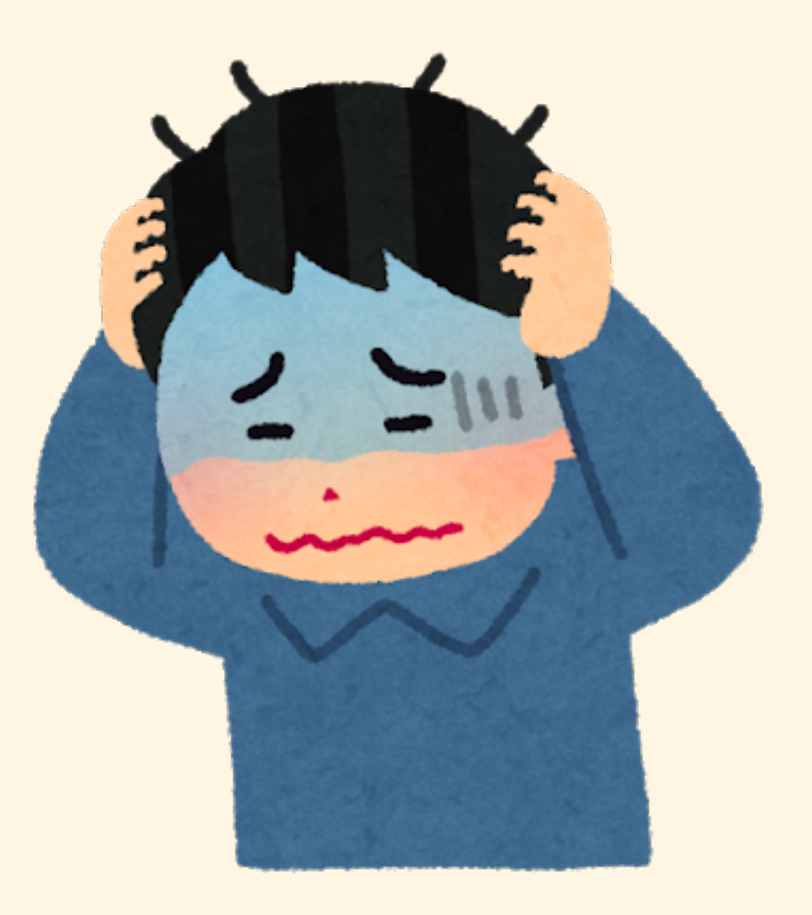

# みんなが知ってる曲で楽しみたい!!

## 参加者の好みを反映したデータがあれば 最適化問題として解けるのでは?

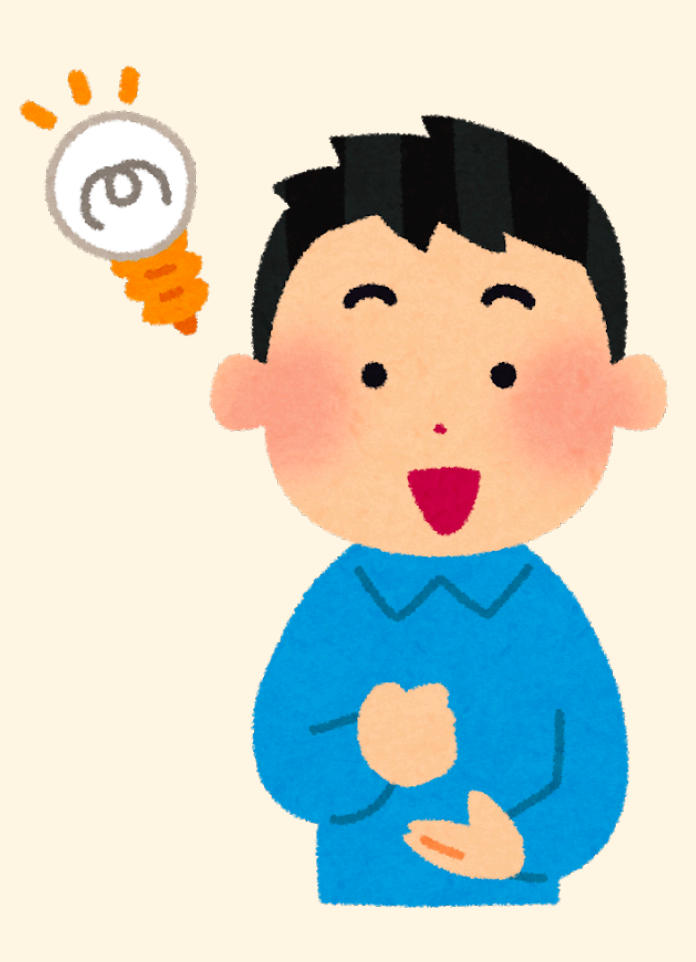

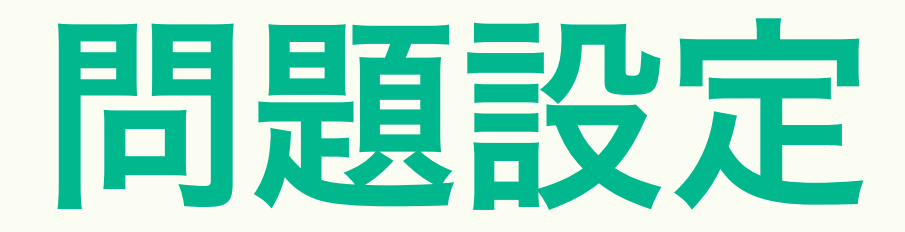

## 前提

## **‣** 参加者各自の好みを反映した楽曲リストがある (ここでは楽曲リストの構成曲を候補曲と呼ぶ)

### 目的

**‣** グループの好みを考慮した楽曲リストを作成する ただし**…**

**‣** グループの好みの合計を最大化したい

**‣** グループの好みのばらつきを最小化したい

**‣** 楽曲リストの時間を指定した時間と同程度にしたい

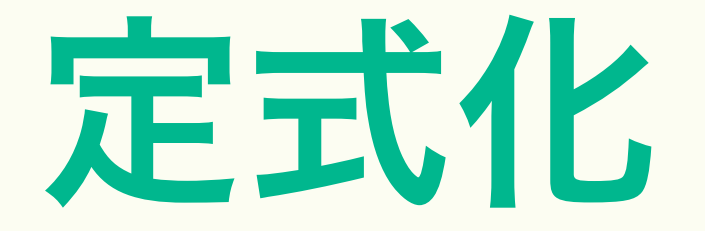

**‣** 参加者数: *M*

·参加者 *j* の候補曲集合: F<sub>j</sub>

**‣** グループの候補曲集合: *F* = ⋃*Fj* = {*f* 1, *f* 2, …, *f N*} **‣** 候補曲数: *N* ( ≤ ∑|*Fj*|)

・候補曲 $f_i$ の時間:  $t_i$ 

**‣** 指定時間: *T*

**・参加者 j の候補曲 f<sub>i</sub> に対する好み:**  $p_{i,j}$  **∈ [0, 3]** 

**・候補曲** $f_i$ **を選択するかどうか:** $x_i \in \{0, 1\}$ 

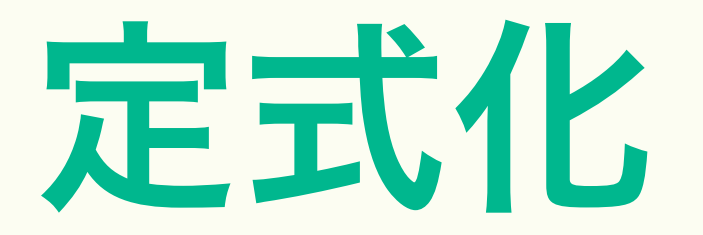

### 参加者  $j$  の好みの総和: $P_j$  = *N* ∑ *i*=1  $p_{i,j}$  $x_i$

## **‣** グループ全体の好みの総和を最大化

**‣** ハミルトニアン  $H = H_{\text{sum}} + H_{\text{var}} + \lambda H_{\text{time}}$ 

**‣** グループ全体の好みの分散を最小化

**‣** 指定時間と同程度にする制約

グループの好みの平均: *P* = 1 *M M* ∑ *j*=1 *Pj*

$$
H_{\text{time}} = \left(\sum_{i=1}^{N} t_i x_i - T\right)^2
$$

$$
H_{\text{var}} = \frac{1}{M} \sum_{j=1}^{M} (\overline{P} - P_j)^2
$$

$$
H_{\text{sum}} = -\sum_{j=1}^{M} P_j
$$

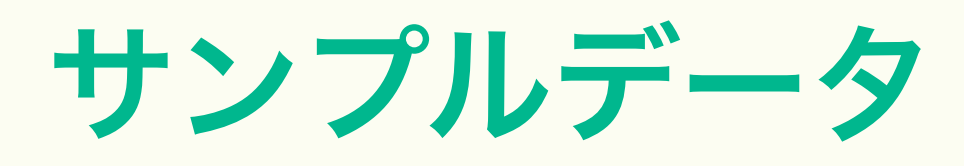

 $\overline{2}$ 

 $\theta$ 

- 4
- 189
- 
- 191
- 192
- 193

## **Amplify AE**で実行

### **‣ 200**曲分の楽曲データ(**Spotify**から取得)を用意。

**‣ 5**人の参加者を仮定して、それぞれ**200**曲のうち**100**曲をラ ンダムに選択し、選択した曲の好み**(1-3)**をランダムに設定。 選択されていない曲は好みを**0**に設定。

**‣** 生成したい楽曲リストの時間は**30**分に設定。

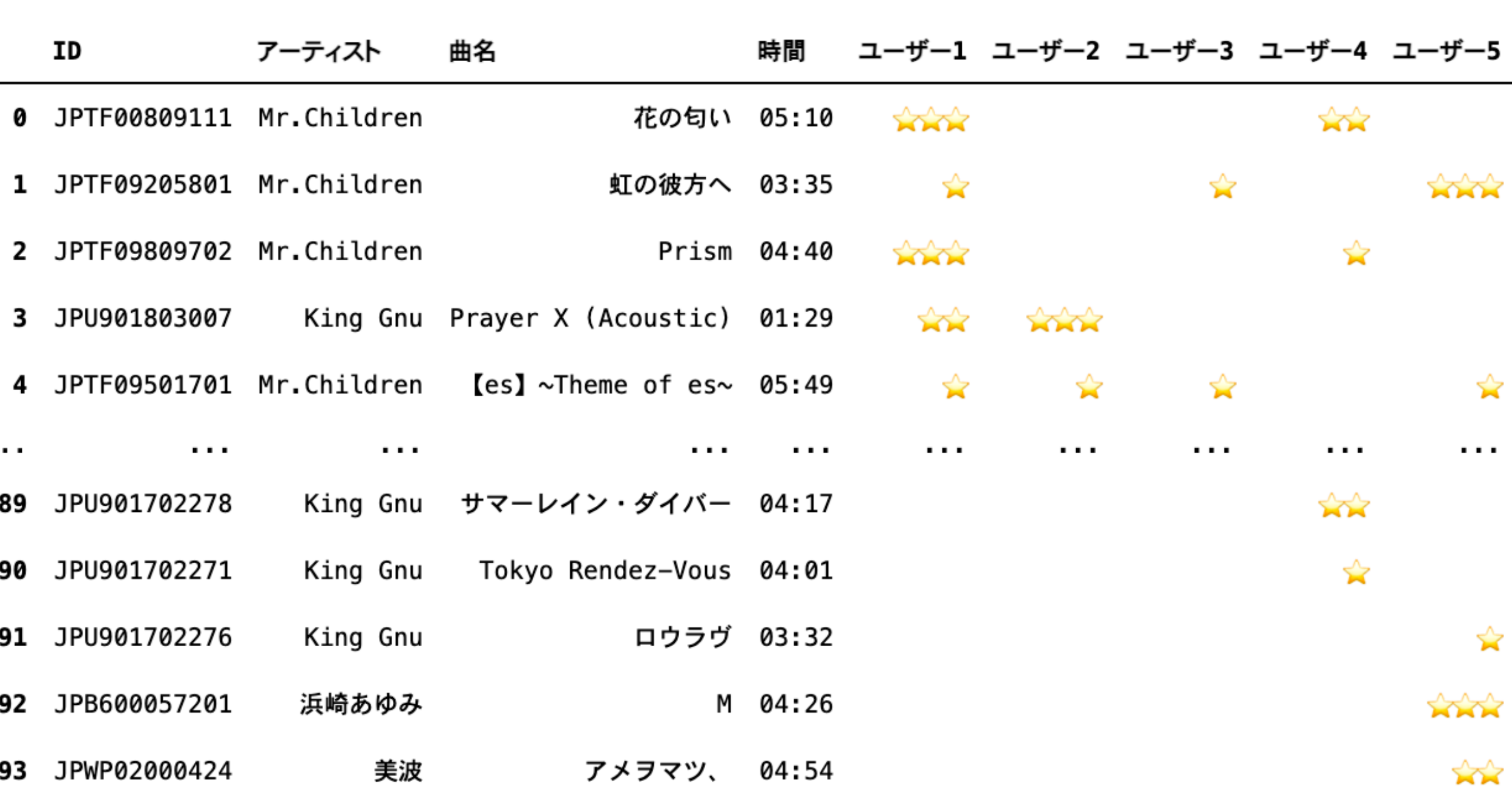

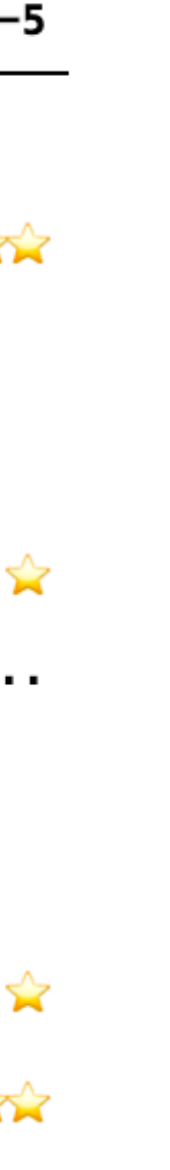

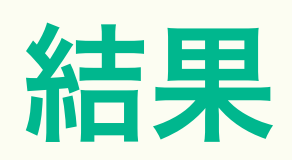

設定した時間どおりで 好みのばらつきも小さく 意図した結果が得られた

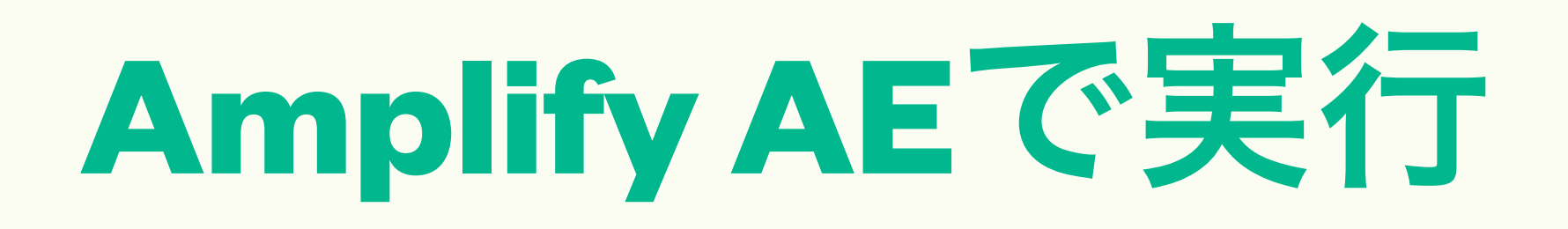

時間 0:30:05

### ユーザー1 ユーザー2 ユーザー3 ユーザー4 ユーザー5 合計 平均 分散

### 好み 18.0 18.0 19.0 17.0 20.0 92.0 18.4 1.04

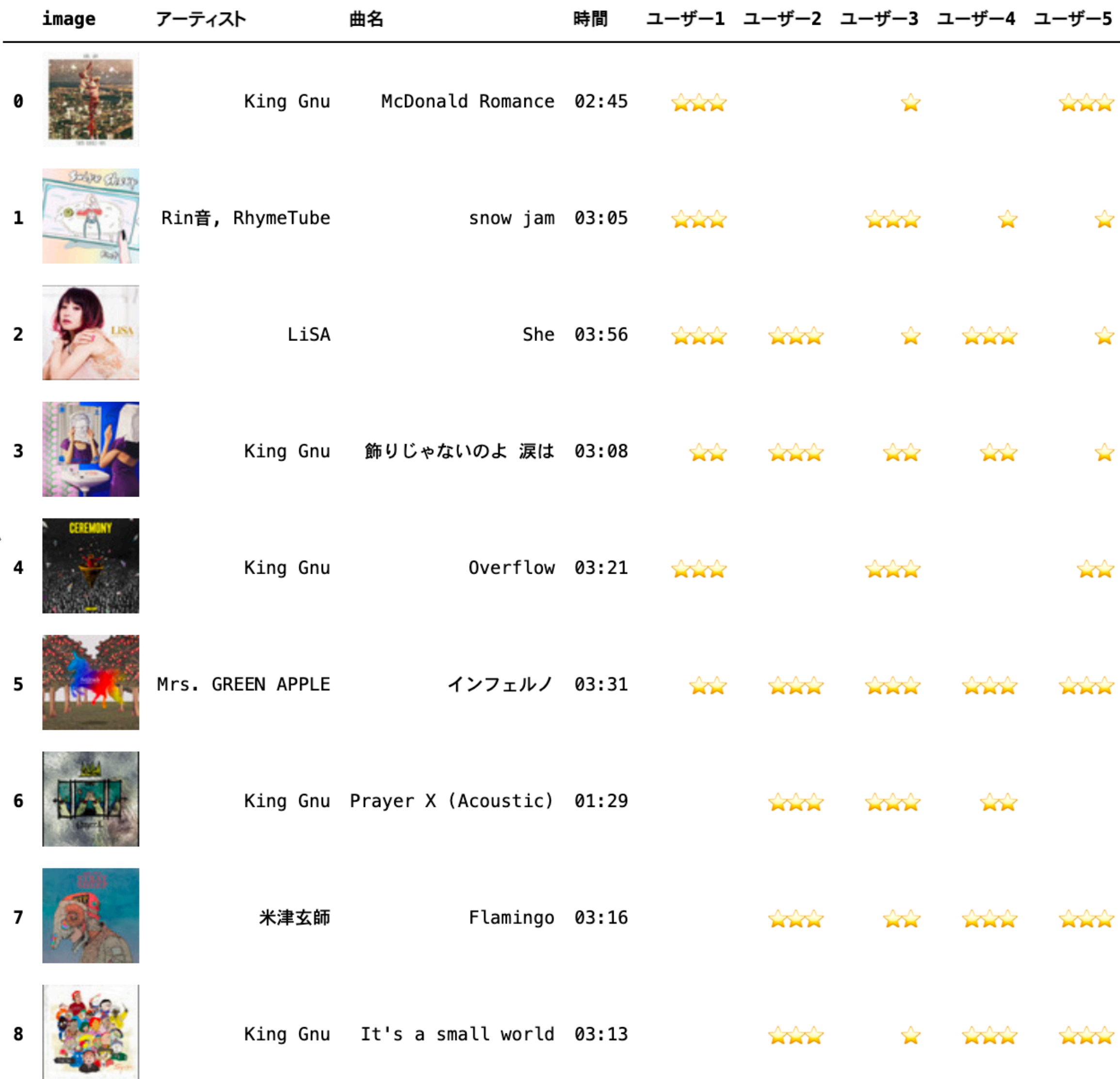

## 手法の妥当性

## **1.** グループの好みの最大化を狙う

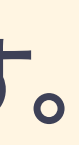

**(i)** 時間あたりの参加者の好みの合計が高い順にソートする。 **(ii)** 設定時間の範囲内で上から順に選択する。

## ナイーブな**2**種類のアルゴリズムと比較

(i) 時間あたりの参加者 *i* の好みが最も高いものを選択する。 **(ii)** 設定時間の範囲内で各参加者 について手順**(i)**を繰り返す。 *i*

**2.** 分散を抑えつつ個人の好みの最大化を狙う

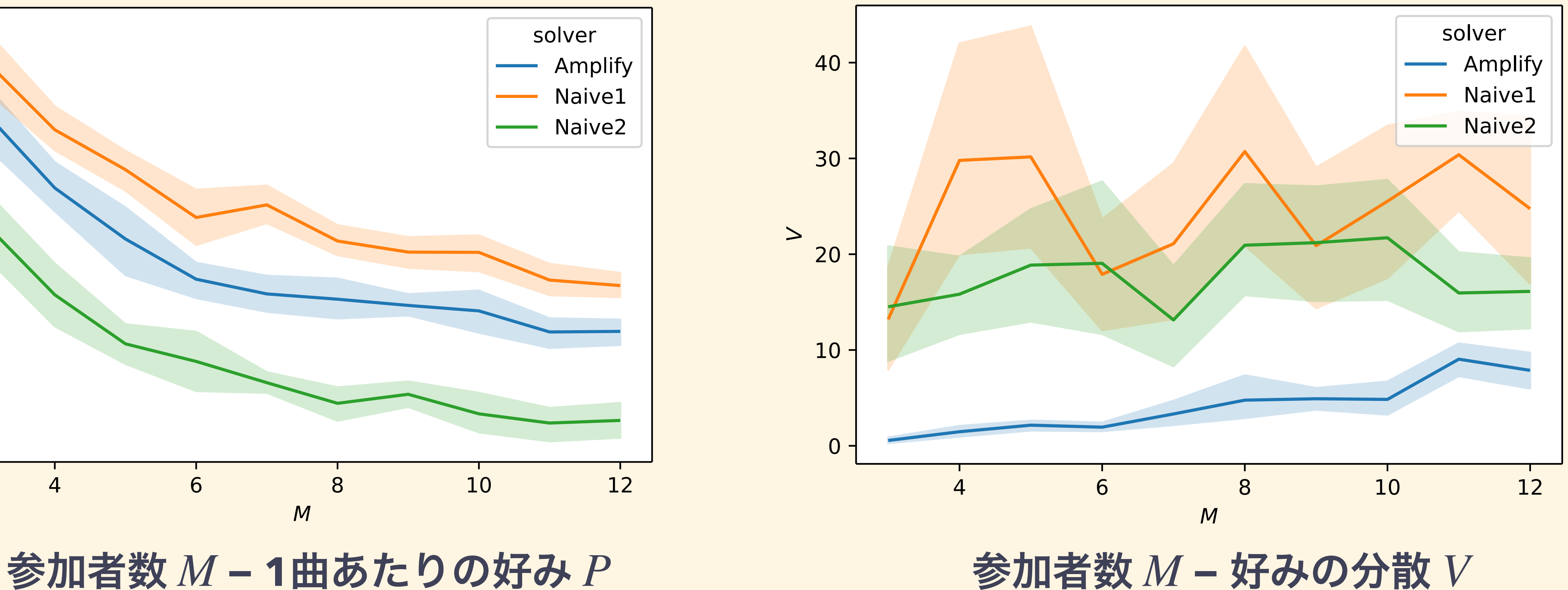

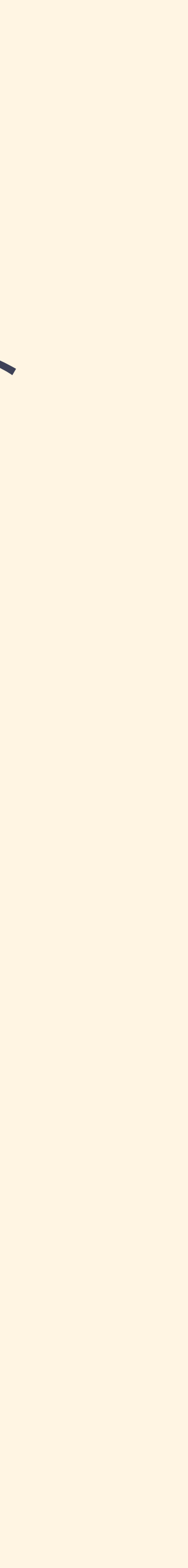

## 手法の妥当性

- 
- $M = \{3, 4, ..., 12\}$ について各100サンプルを取得し、1曲あたりの好みと分散を比較

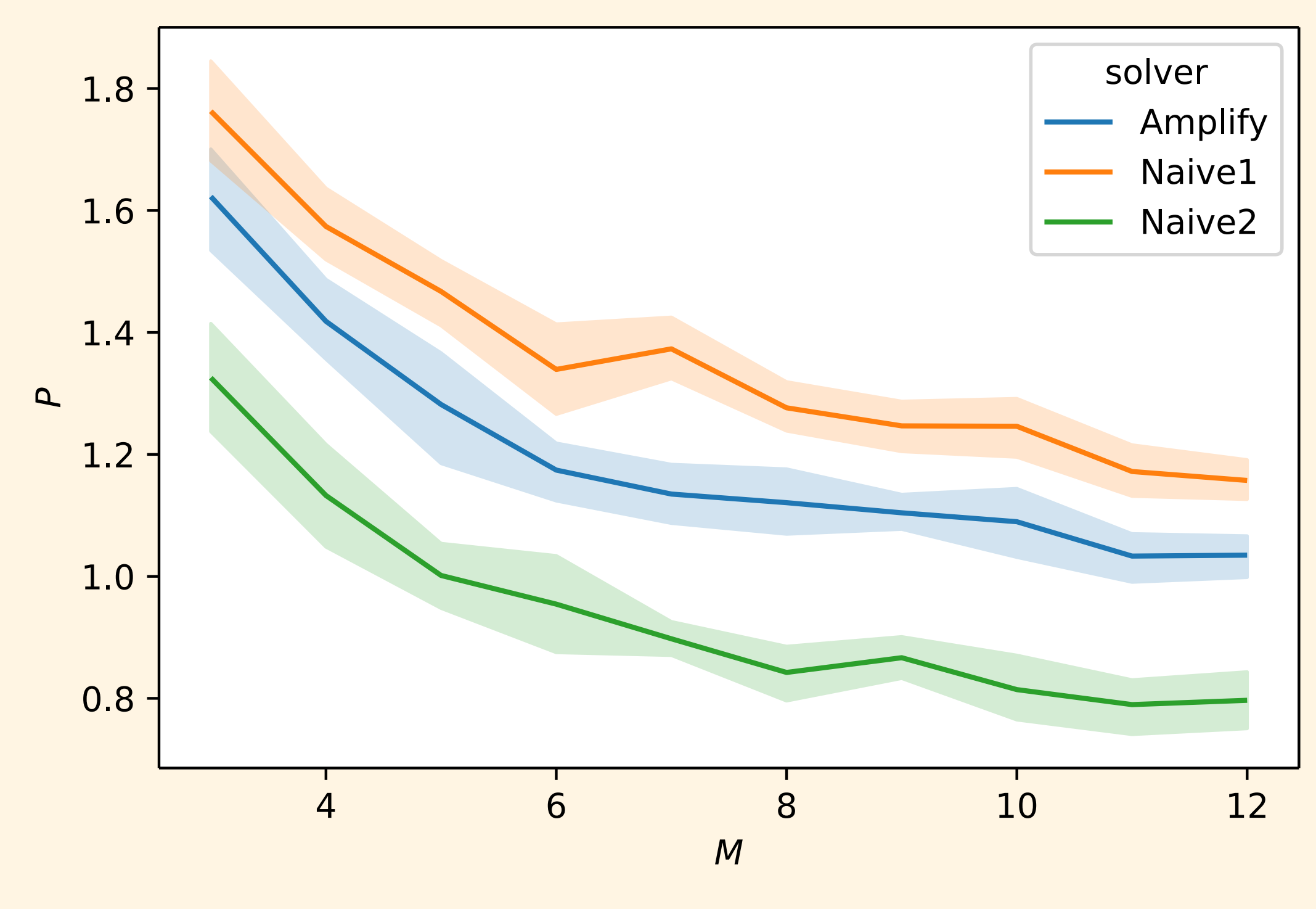

# **‣** 人が**300**曲からランダムに選択した**50**曲に対して好みをランダムに設定したデータセット *M*

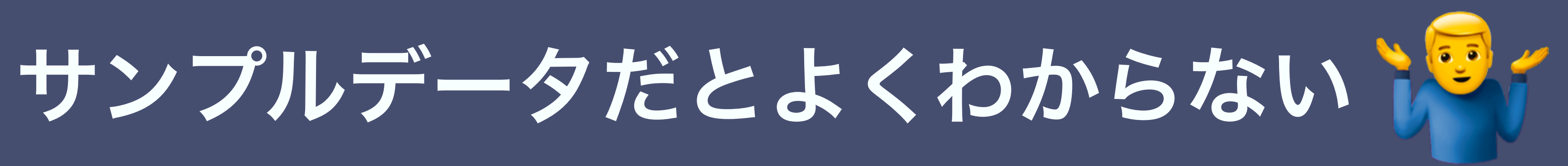

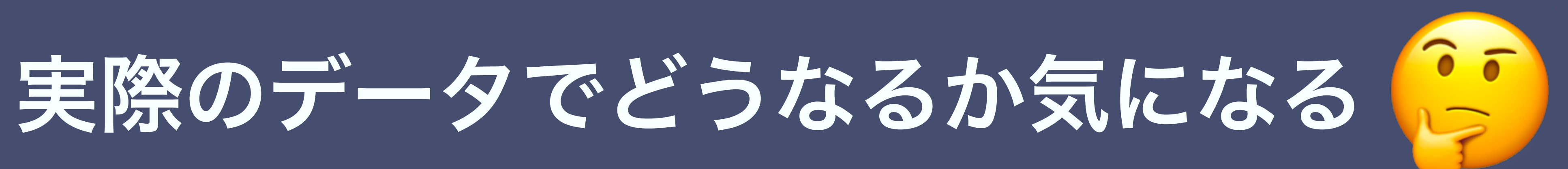

## **Web**サイト上で試せるようにしました

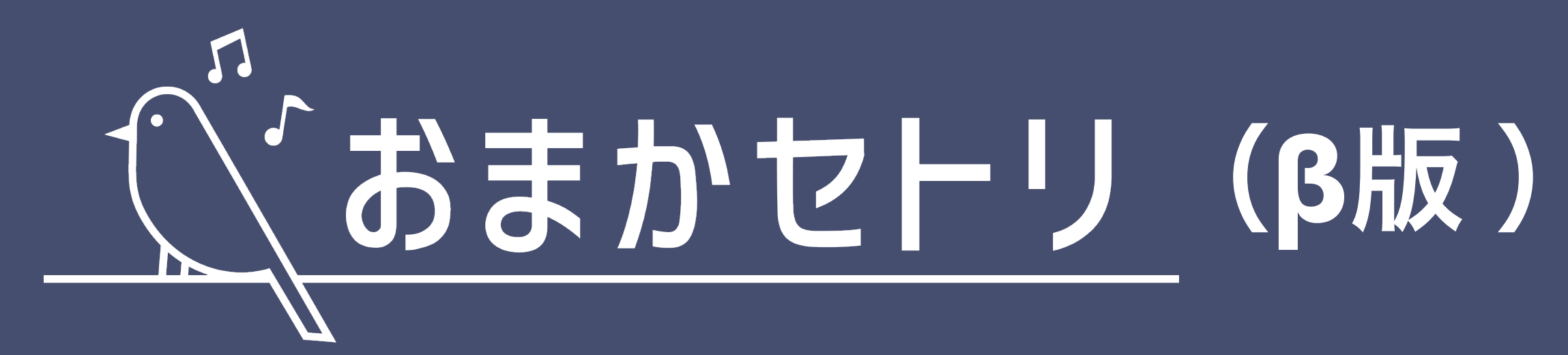

## **[h](http://www.omakasetli.com)[ttps://omakasetli.co](https://omakasetli.com)[m](http://www.omakasetli.com)**

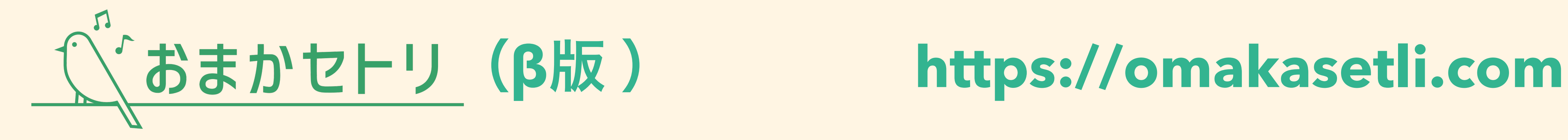

## システム構成

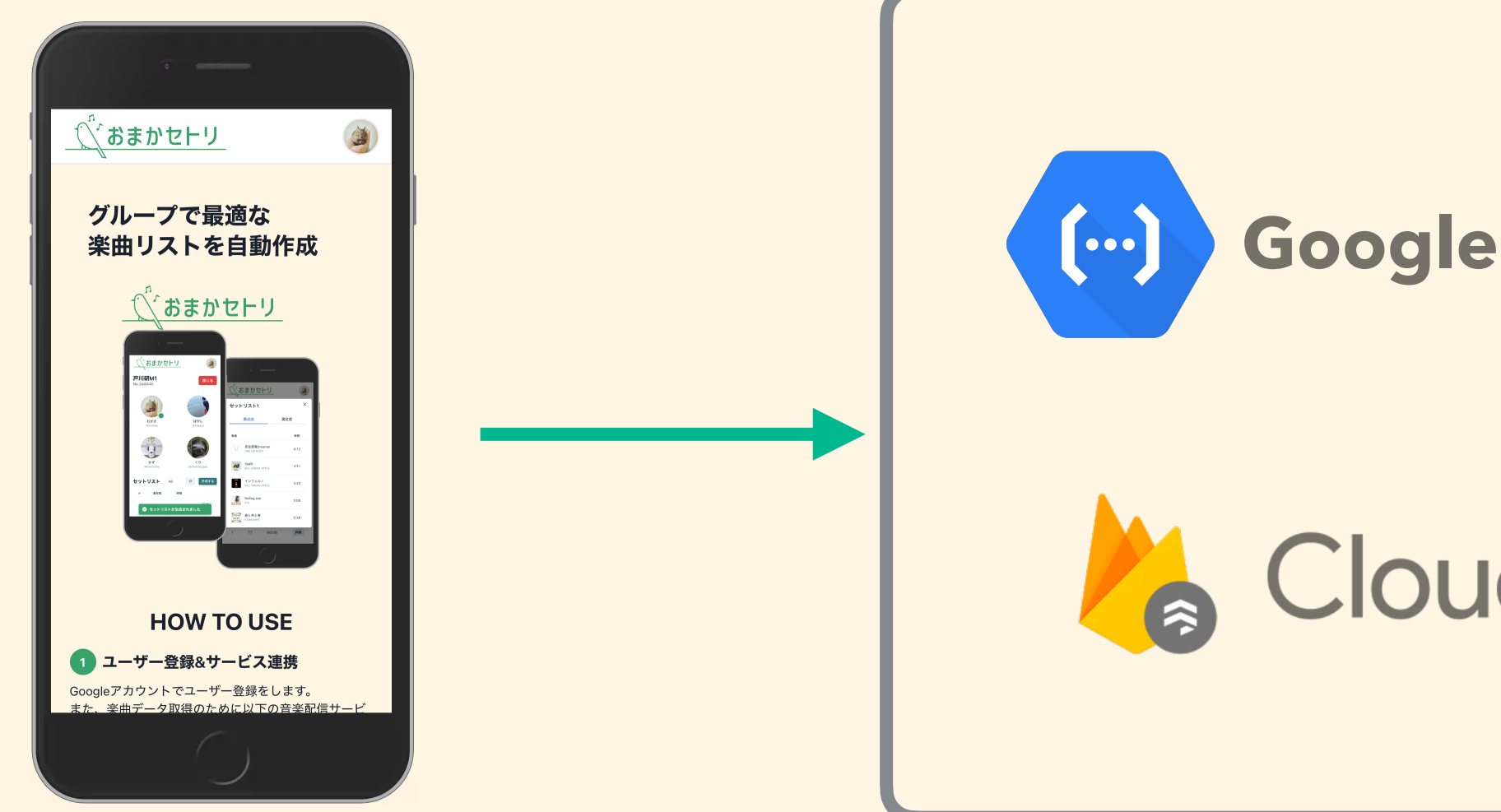

**Web**インターフェース **(HTML, CSS, React.js)** **Web API** サーバー **(Python)**

**Google Cloud Functions**

Cloud Firestore

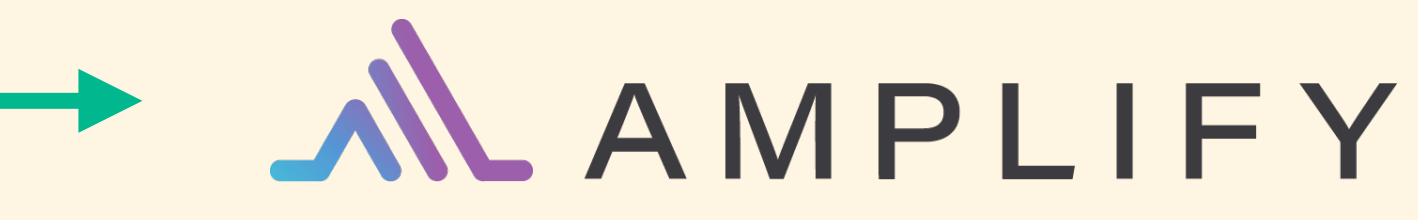

アニーリング

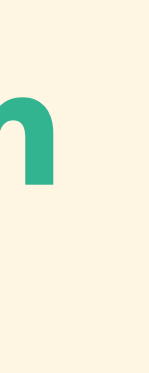

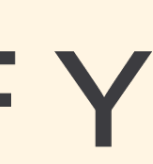

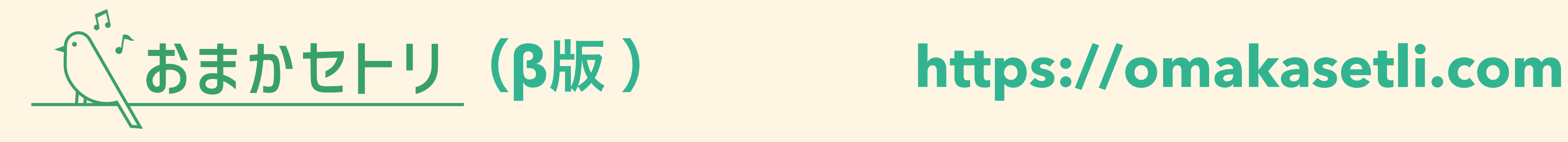

**Google**アカウントでログイン可能で、 初回ログイン時にユーザー登録をします。

以下の項目を設定可能です。

- ・ユーザー**ID**
- ・ユーザー名
- ・プロフィール画像

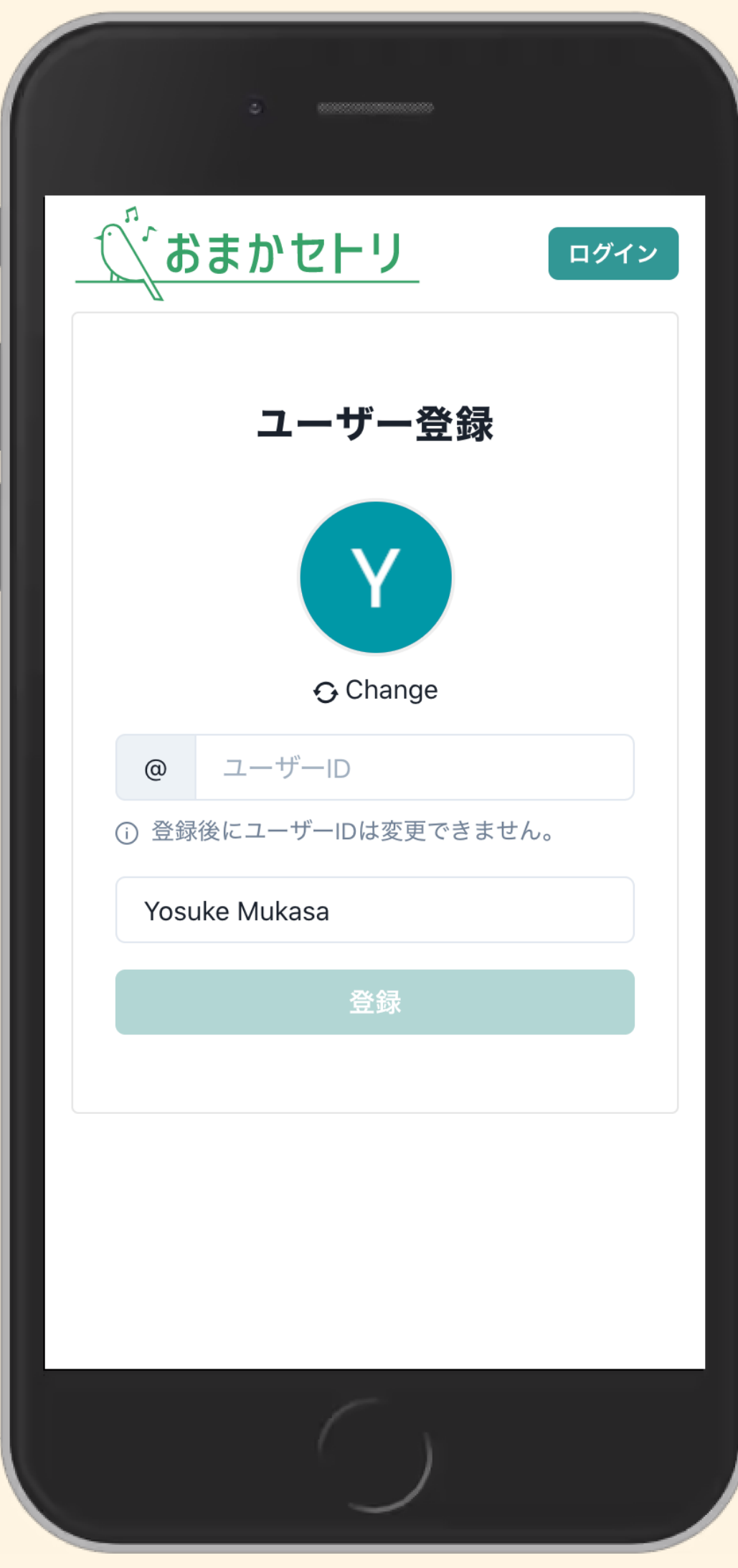

## **1.** ユーザー登録

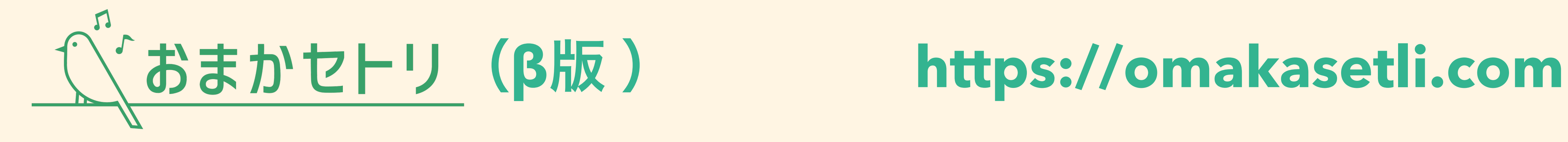

右上アイコン **>** アカウント設定 **>** サービス連携

自分のプレイリストを作成するために、 音楽配信サービスと連携することができます 現時点では以下の**2**種類に対応しています。

- ・**Apple Music**
- ・**Spotify**

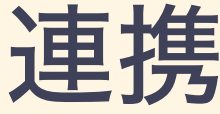

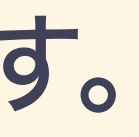

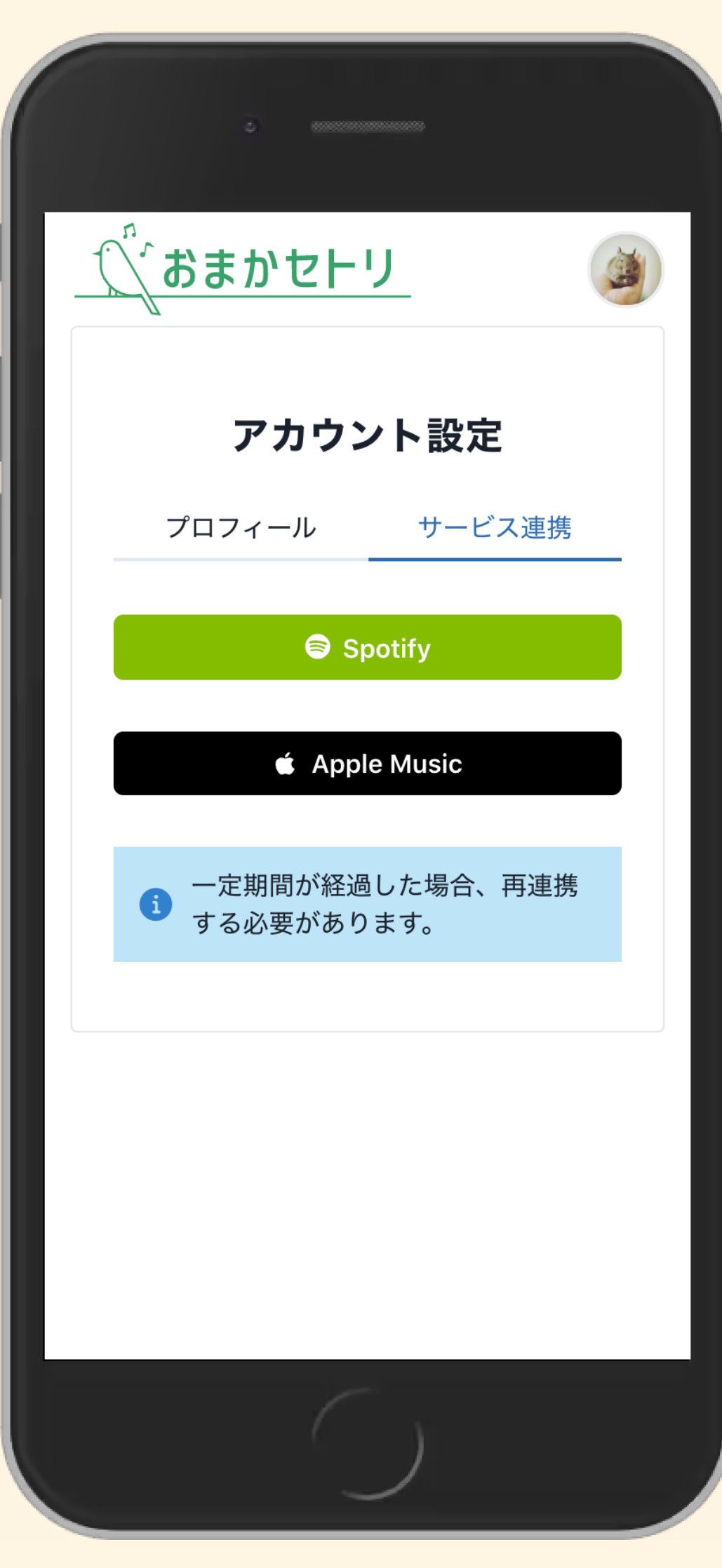

## **2.** サービス連携

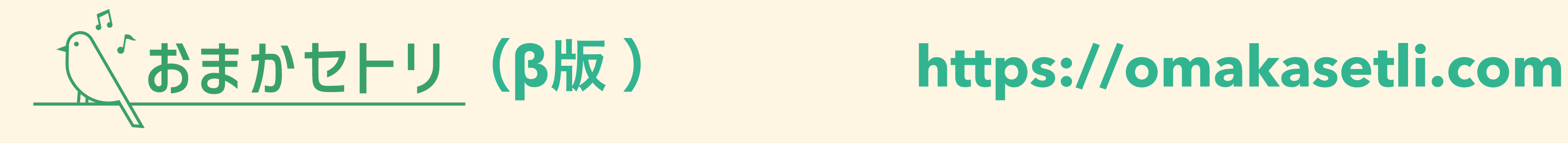

右上アイコン **>** プレイリスト **>** +ボタン

連携したサービスの自分のプレイリストから 楽曲をインポートすることができます。

プレイリストを選択すると**1**曲ずつ好みを設定 する画面となるので入力して保存します。

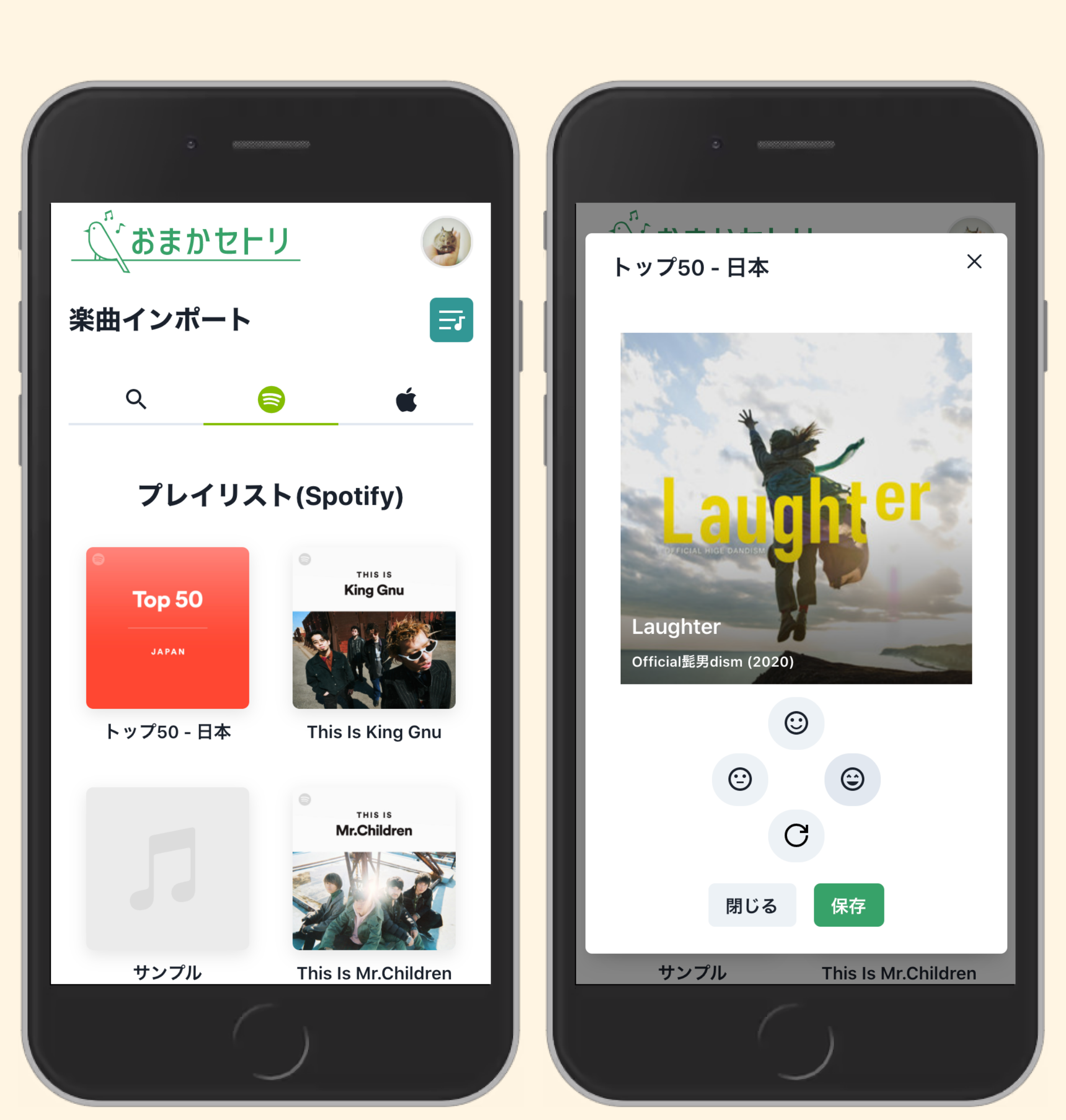

## **3.** プレイリストに楽曲インポート

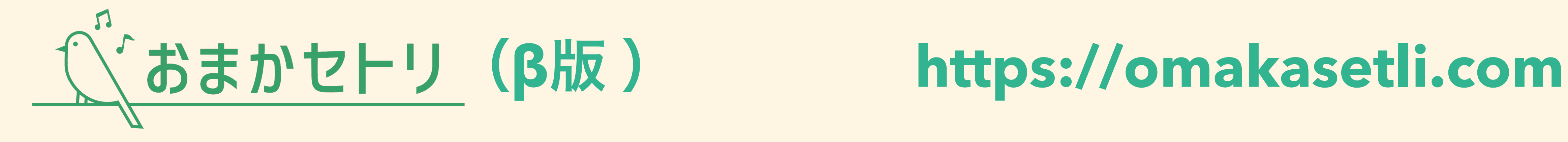

### 右上アイコン **>** ルーム

### 作成

ルーム名を入力して作成可能です。

### 入室

ルーム**No.**で検索して入室することができます。

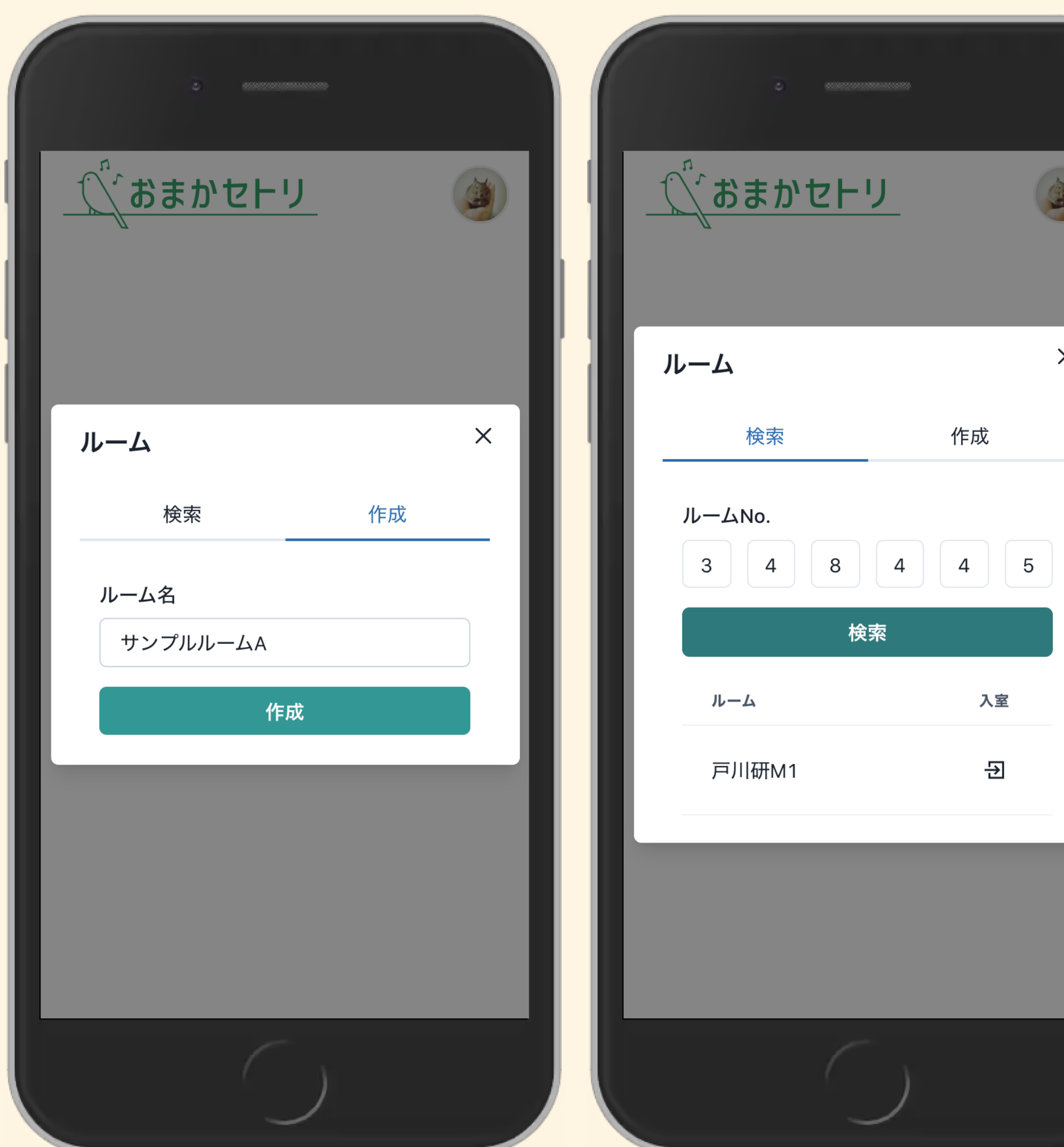

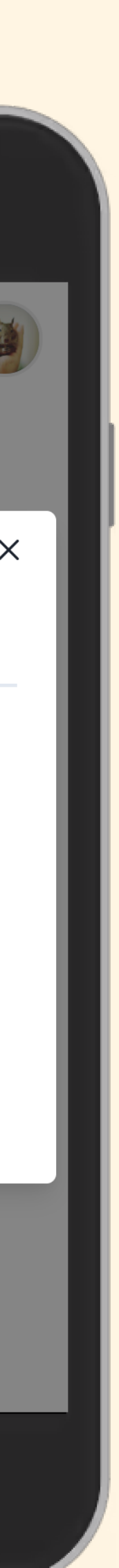

## **4.** ルーム作成 **&** 入室

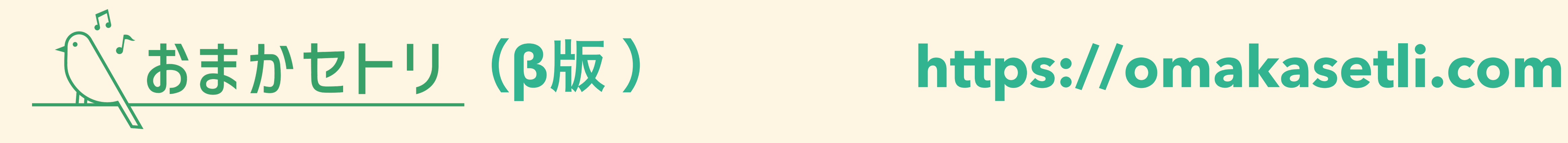

**[※**ルーム作成者のみ可能**]** ルームの参加者が揃ったら、 予定時間を入力して作成ボタンを押します。

各参加者のプレイリストに基づいた セットリストが**Amplify**を用いて作成されます。

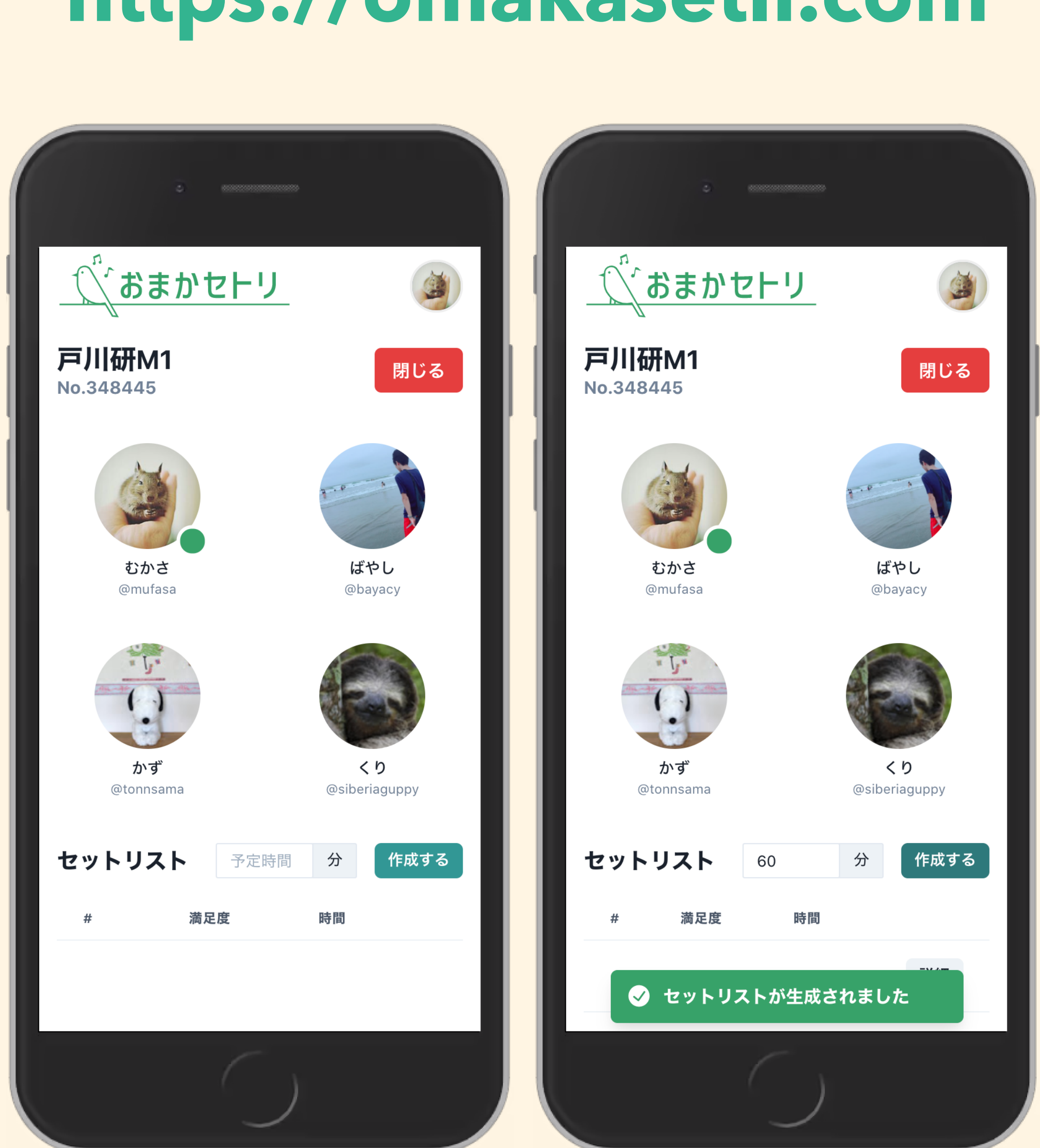

## **5.** セットリスト作成

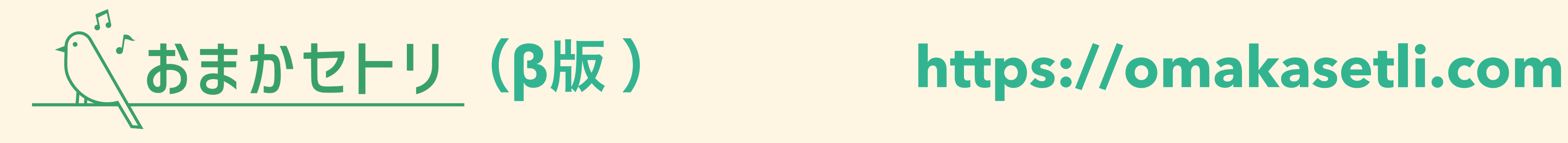

- ・選択された楽曲(構成曲)
- ・参加者の好みを反映した指標(満足度)

を確認することができます。

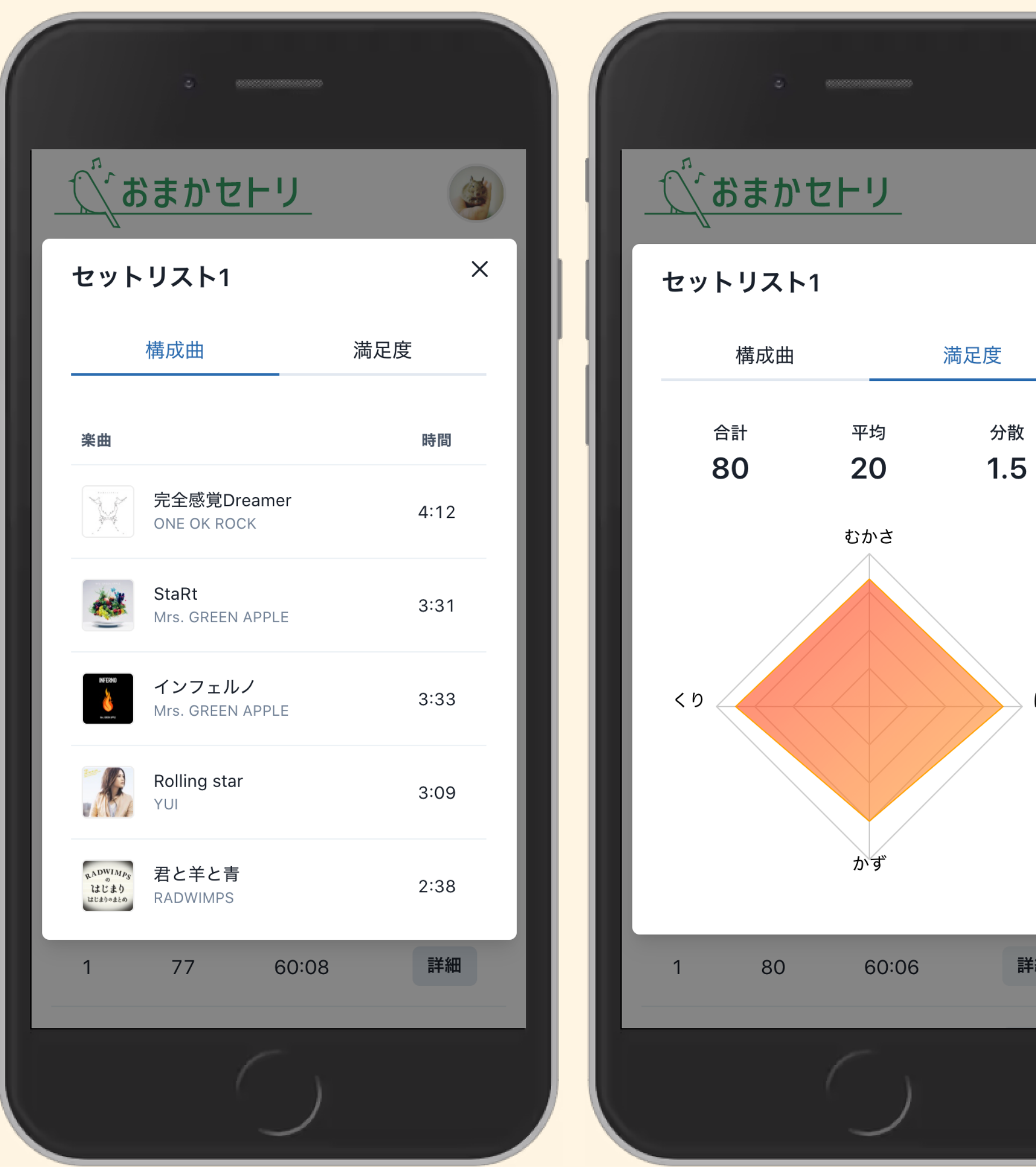

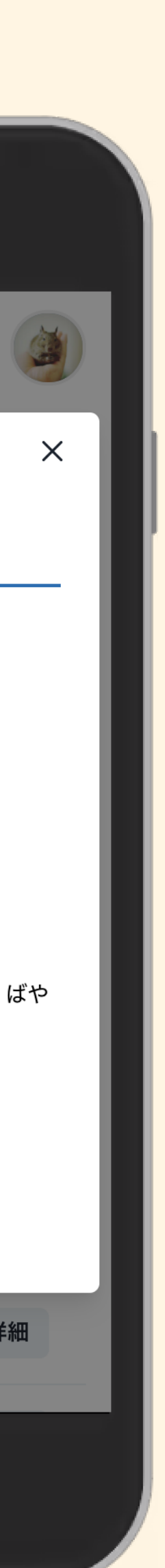

## **6.** セットリスト確認

### 作成されたセットリストについて、

まとめ

**‣ Amplify**を用いてグループの楽曲の好みの分散を最小化・総和を最大化するソルバーを開発

- 
- **‣** ソルバーを実際に利用する**Web**アプリを開発して実データでも動作確認を実施
- **‣** 個人的に調べた限りでは類似するアプリケーションはない・・・新規性
- **‣** 音楽配信サービスの**API**と連携したデータを活用・・・進歩性
- **‣ Amplify**を利用した独自の**Web API & UI** を実装・・・技術力
- 

**‣** 現実的なユースケースに対して**Amplify(**約**6**万ビット**=**曲数**)**で十分に対応可能・・・実用性

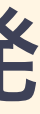